# **SZCZEGÓŁOWY SPIS TREŚCI**

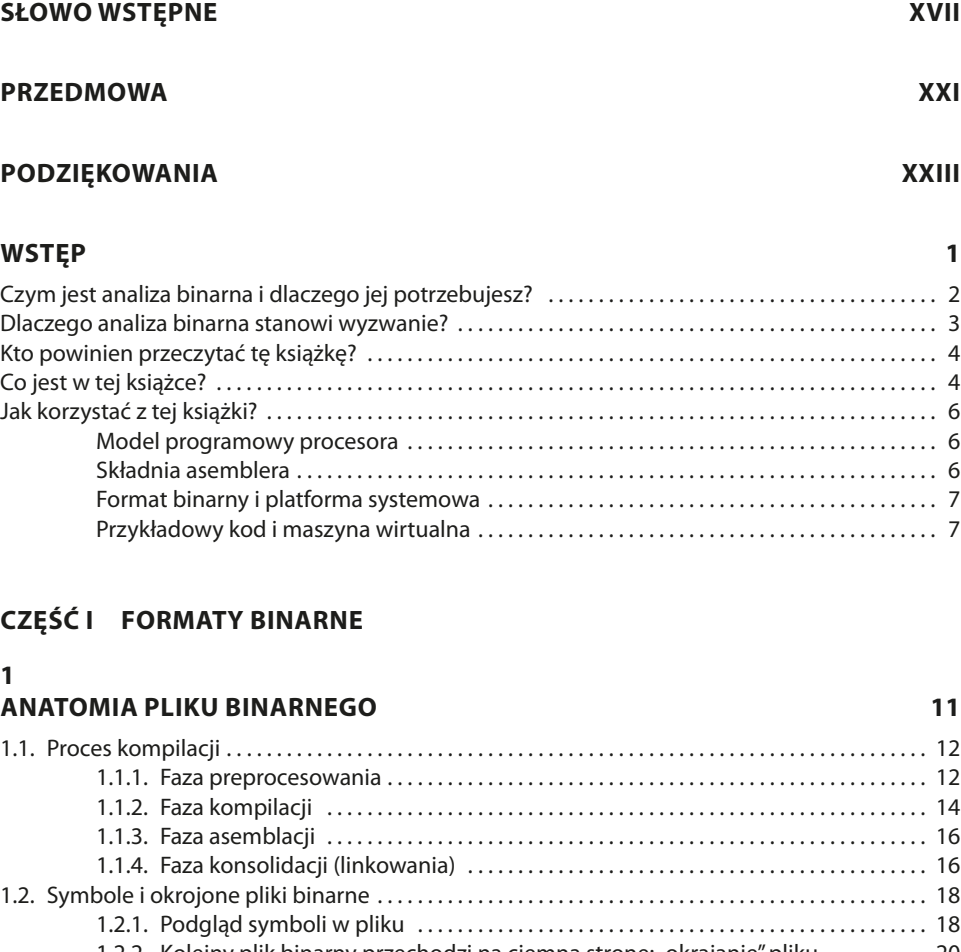

# 1.2.2. Kolejny plik binarny przechodzi na ciemną stronę: "okrajanie" pliku .......... 20 1.3. Deasemblacja pliku binarnego . . . . . . . . . . . . . . . . . . . . . . . . . . . . . . . . . . . . . . . . . . . . . . . . . . . . . . . . 20 1.3.1. Zaglądanie do wnętrza pliku obiektowego . . . . . . . . . . . . . . . . . . . . . . . . . . . . . . . . . 20 1.3.2. Badamy kompletny wykonywalny plik binarny . . . . . . . . . . . . . . . . . . . . . . . . . . . . . 22

# 1.4. Ładowanie i wykonywanie pliku binarnego . . . . . . . . . . . . . . . . . . . . . . . . . . . . . . . . . . . . . . . . . . . 26 1.5. Podsumowanie . . . . . . . . . . . . . . . . . . . . . . . . . . . . . . . . . . . . . . . . . . . . . . . . . . . . . . . . . . . . . . . . . . . . . . 28

# **2**

# **FORMAT ELF 29**

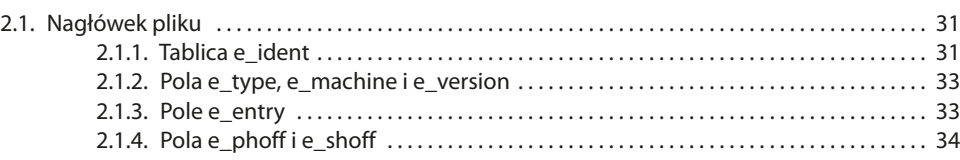

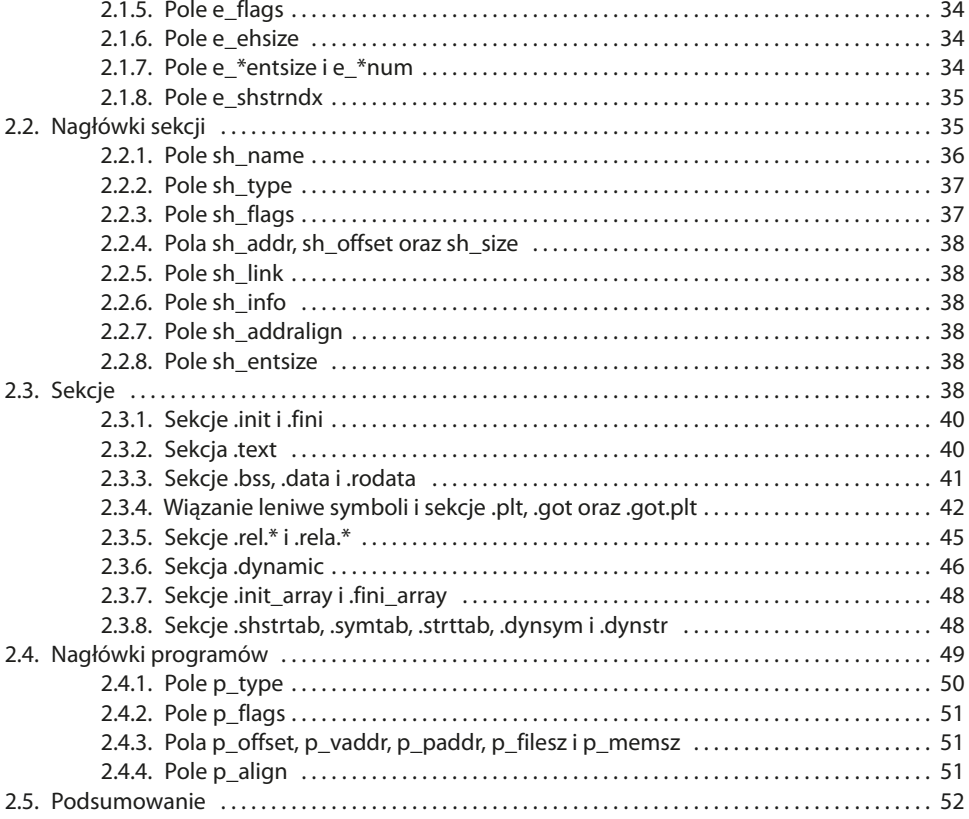

# $\overline{\mathbf{3}}$

# **FORMAT PE: KRÓTKIE WPROWADZENIE**

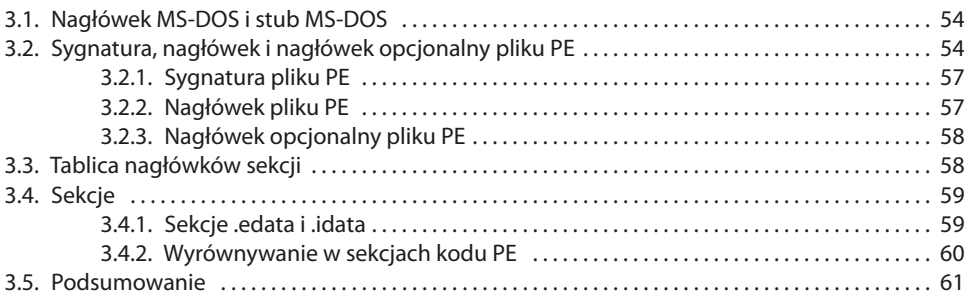

53

63

### $\overline{\mathbf{4}}$

# TWORZENIE PROGRAMU ŁADUJĄCEGO PLIKI BINARNE **PRZY UŻYCIU LIBBFD**

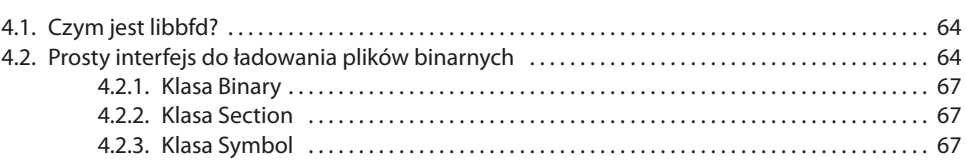

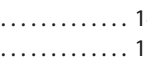

# **xi**

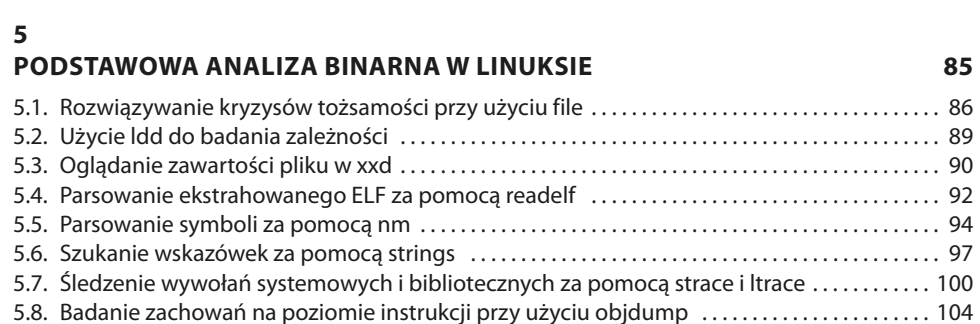

5.9. Zrzut dynamicznego bufora łańcucha za pomocą gdb . . . . . . . . . . . . . . . . . . . . . . . . . . . . . . . . 106 5.10. Podsumowanie . . . . . . . . . . . . . . . . . . . . . . . . . . . . . . . . . . . . . . . . . . . . . . . . . . . . . . . . . . . . . . . . . . . . 108

4.3. Implementacja loadera plików binarnych . . . . . . . . . . . . . . . . . . . . . . . . . . . . . . . . . . . . . . . . . . . . . 67

4.4. Testowanie loadera binarnego . . . . . . . . . . . . . . . . . . . . . . . . . . . . . . . . . . . . . . . . . . . . . . . . . . . . . . . . 78 4.5. Podsumowanie . . . . . . . . . . . . . . . . . . . . . . . . . . . . . . . . . . . . . . . . . . . . . . . . . . . . . . . . . . . . . . . . . . . . . . 81

4.3.1. Inicjalizacja libbfd i otwieranie pliku binarnego . . . . . . . . . . . . . . . . . . . . . . . . . . . . 69 4.3.2. Parsowanie podstawowych właściwości pliku binarnego.................... 71 4.3.3. Ładowanie symboli . . . . . . . . . . . . . . . . . . . . . . . . . . . . . . . . . . . . . . . . . . . . . . . . . . . . . . . 73 4.3.4. Ładowanie sekcji . . . . . . . . . . . . . . . . . . . . . . . . . . . . . . . . . . . . . . . . . . . . . . . . . . . . . . . . . . 76

# **CZĘŚĆ II PODSTAWY ANALIZY BINARNEJ**

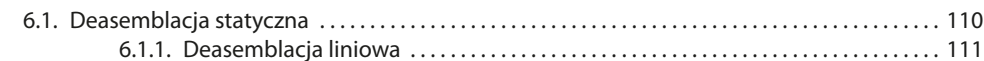

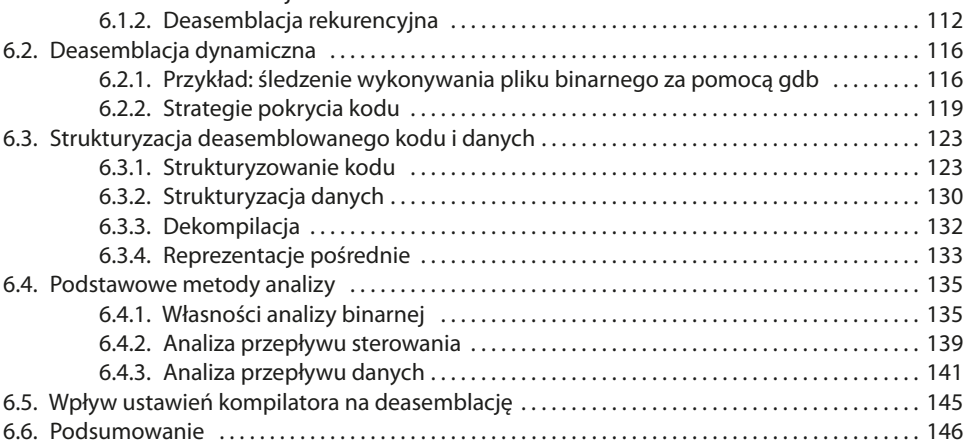

**7** 

**6** 

# **PROSTE METODY WSTRZYKIWANIA KODU DLA ELF 147**

7.1. Najprostsze modyfikacje binarne przy użyciu edycji hex............................... 147 7.1.1. Obserwowanie błędu off-by-one w akcji . . . . . . . . . . . . . . . . . . . . . . . . . . . . . . . . . . 148 7.1.2. Naprawienie błędu off-by-one . . . . . . . . . . . . . . . . . . . . . . . . . . . . . . . . . . . . . . . . . . . . 151

**DEASEMBLACJA I PODSTAWY ANALIZY BINARNEJ 109**

6.1.1. Deasemblacja liniowa . . . . . . . . . . . . . . . . . . . . . . . . . . . . . . . . . . . . . . . . . . . . . . . . . . . . 111

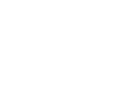

**xii**

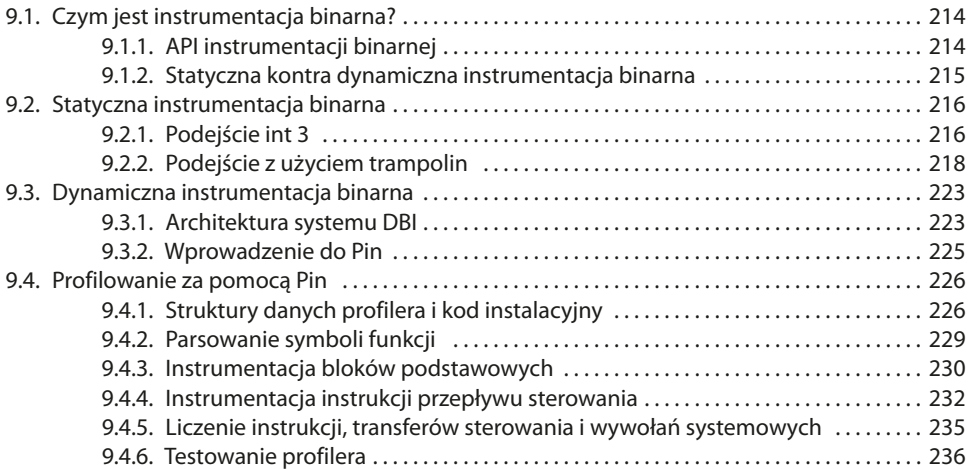

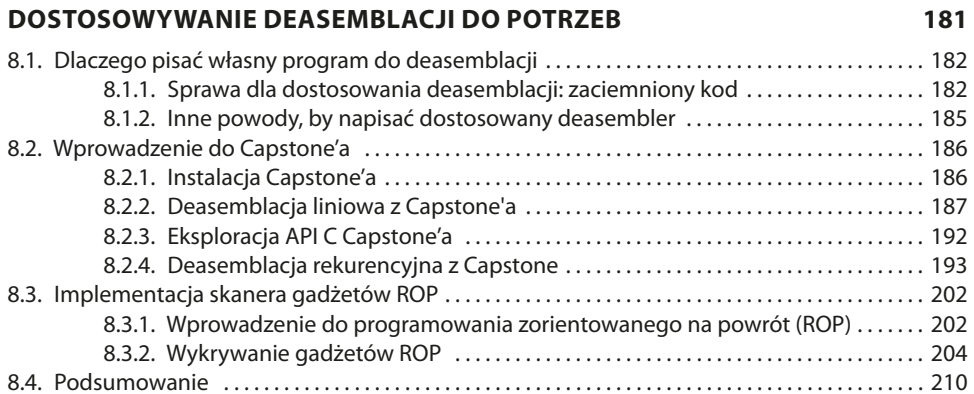

**INSTRUMENTACJA BINARNA 213**

# **CZĘŚĆ III ZAAWANSOWANA ANALIZA BINARNA**

# **8**

**9** 

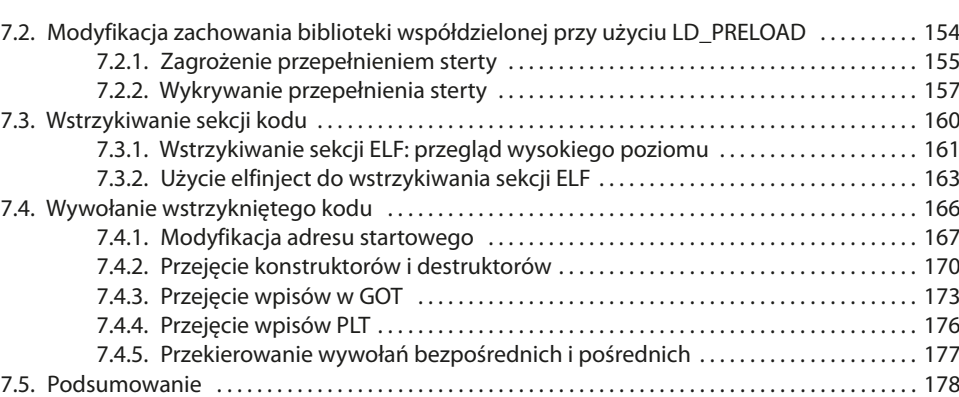

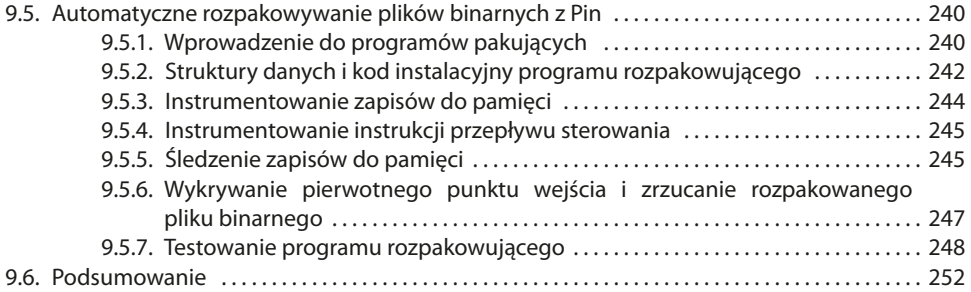

# **10**

#### **ZASADY DYNAMICZNEJ ANALIZY TAINT 255**

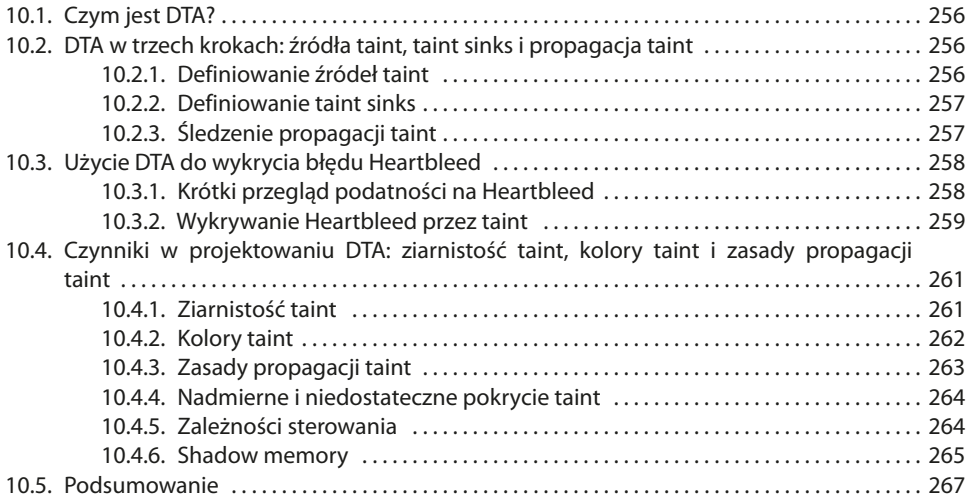

# **11**

#### **PRAKTYCZNA DYNAMICZNA ANALIZA TAINT Z LIBDFT 269**

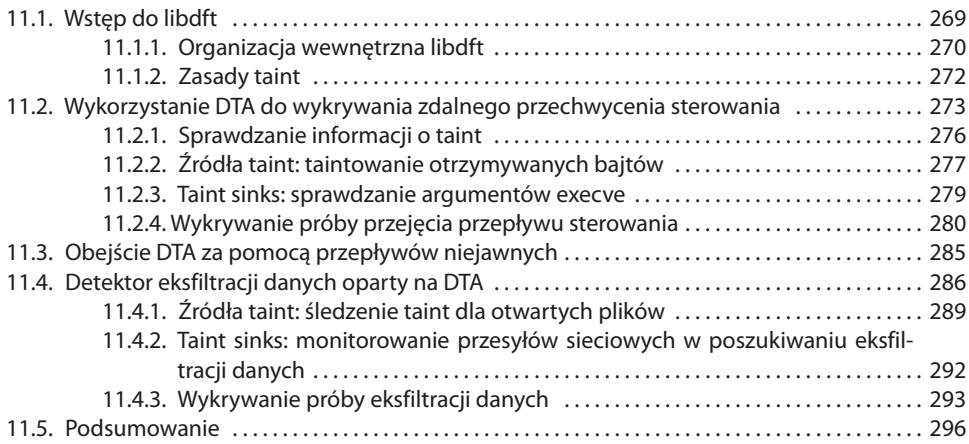

#### **12 PODSTAWY WYKONYWANIA SYMBOLICZNEGO 297**

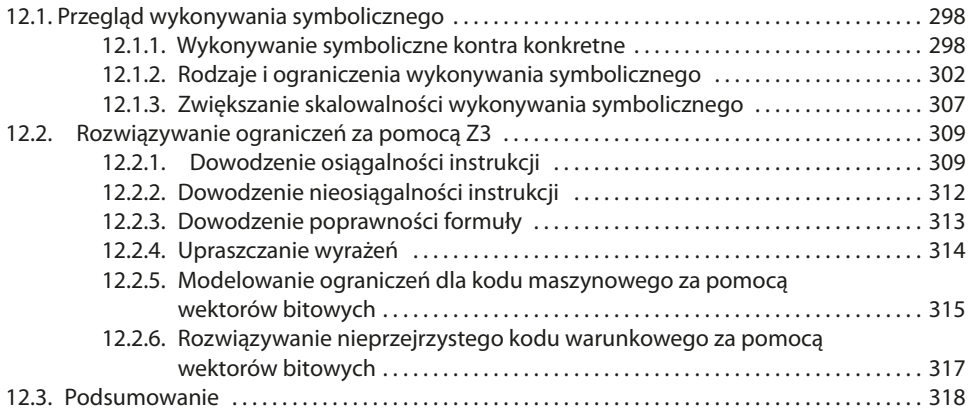

# **13**

# **PRAKTYCZNE WYKONYWANIE SYMBOLICZNE Z TRITONEM 321**

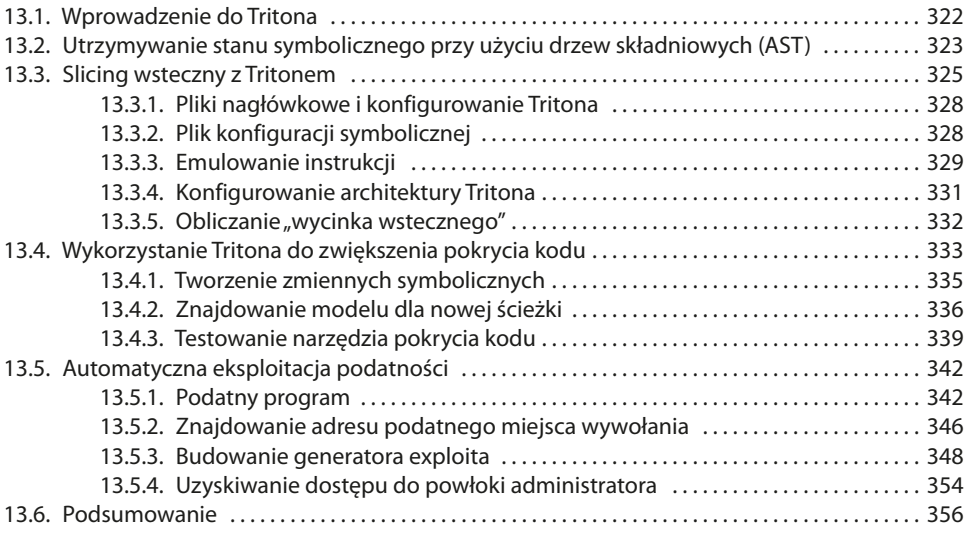

# **CZĘŚĆ IV DODATKI**

### **A**

## **BŁYSKAWICZNY KURS ASEMBLERA X86 361**

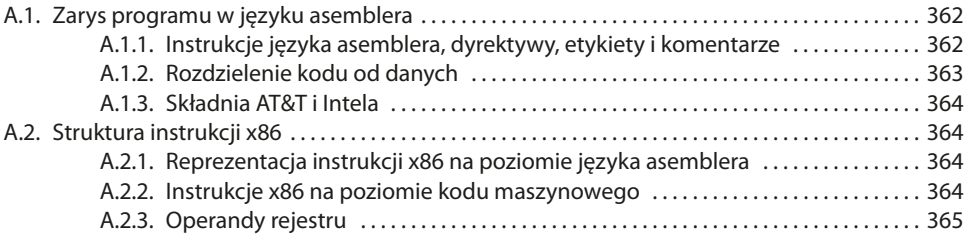

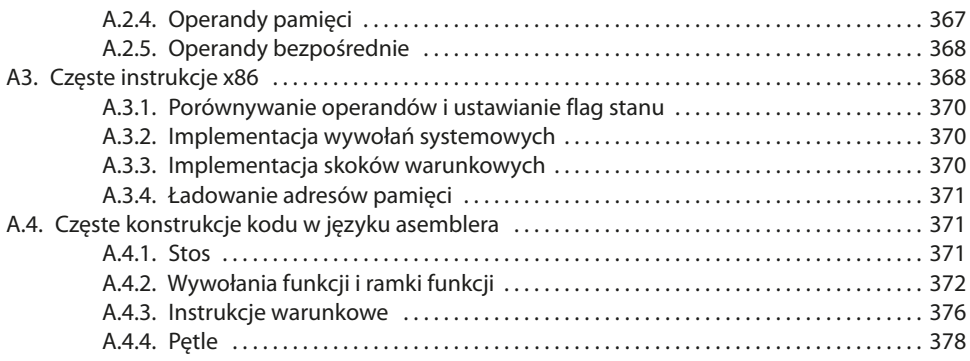

# **B**

# **IMPLEMENTACJA NADPISYWANIA PT\_NOTE PRZY UŻYCIU LIBELF 379**

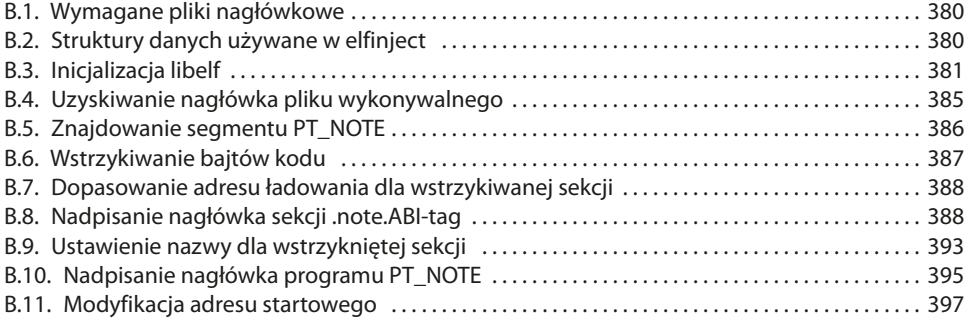

# **C**

# **SPIS NARZĘDZI ANALIZY BINARNEJ 399**

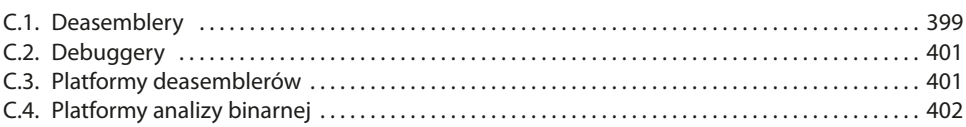

# **D**

# **DALSZA LEKTURA 403**

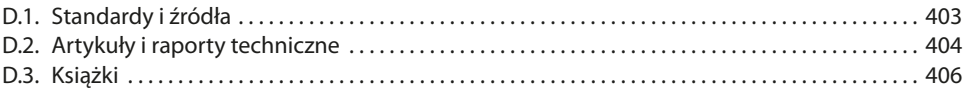

# **INDEKS 407**